### The Boost Graph Library

# The Boost Graph Library

• Header only  $C++$  library

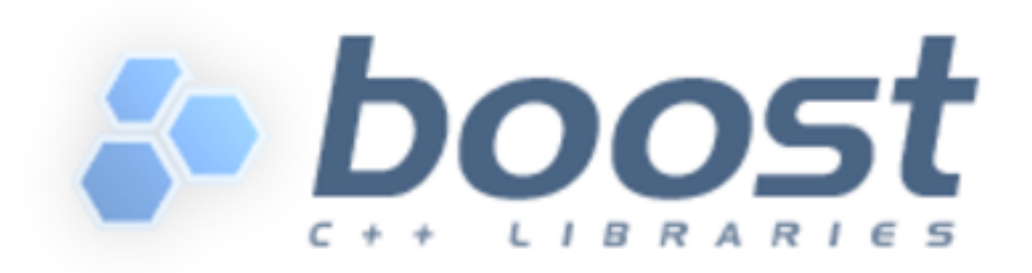

• GNU/Linux: (Almost centrainly) already in the repositories of your distribution

sudo apt install libboost-graph-dev

• Windows: follow official instructions.

https://www.boost.org/doc/libs/release/more/getting started/windows.html

Essentially: download, unpack, and set the include path of your compiler

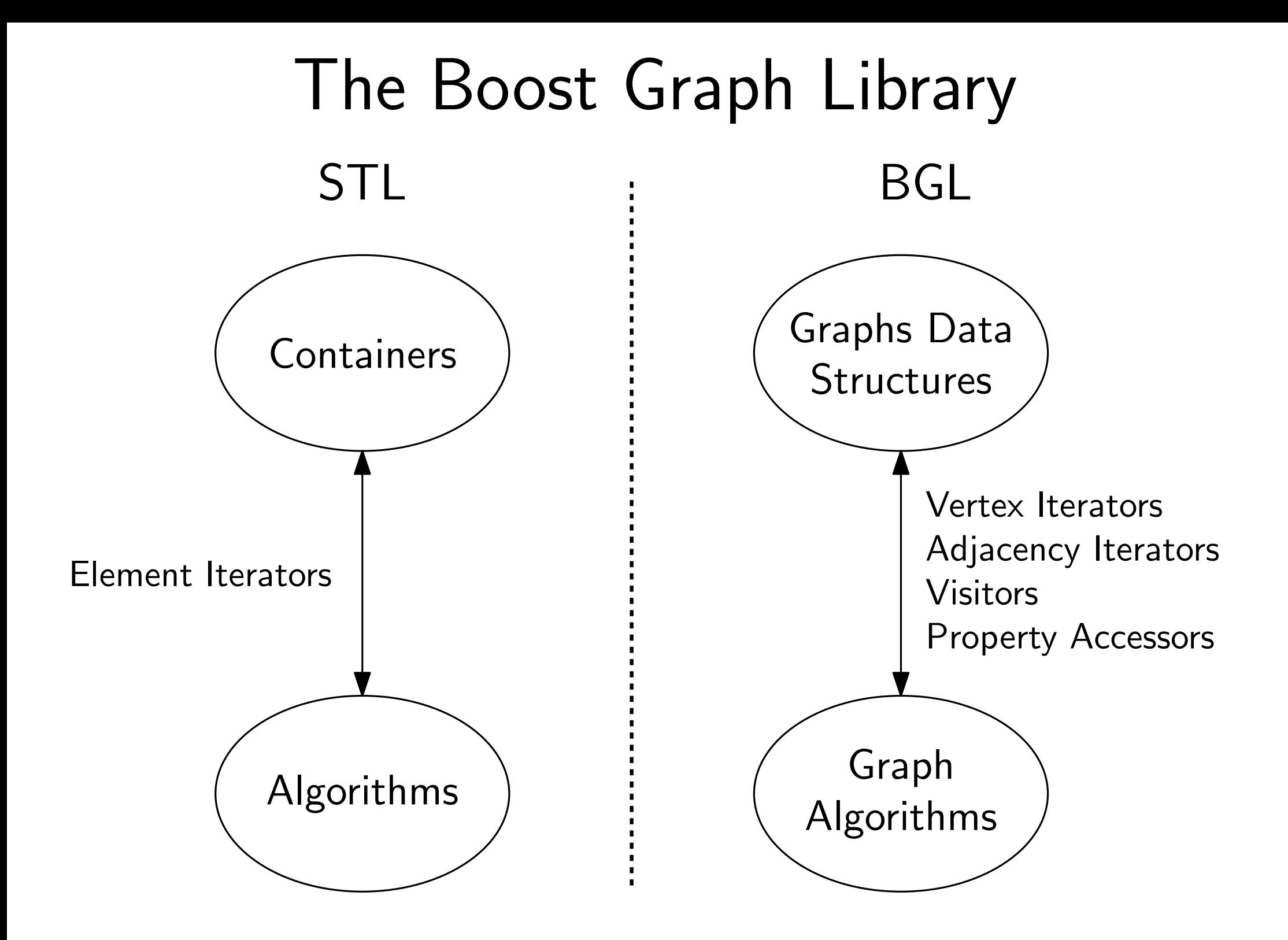

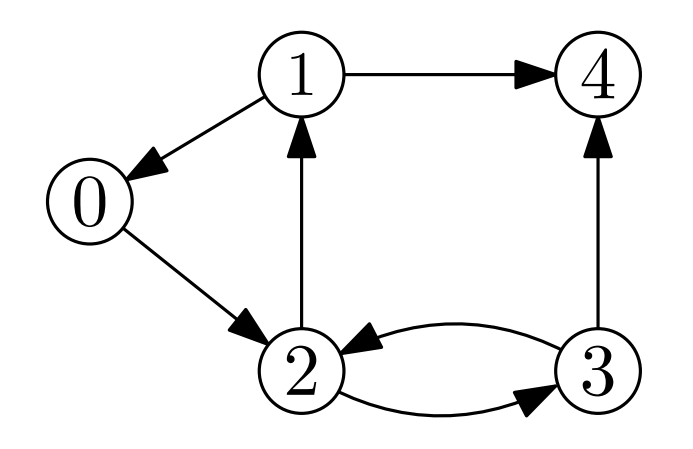

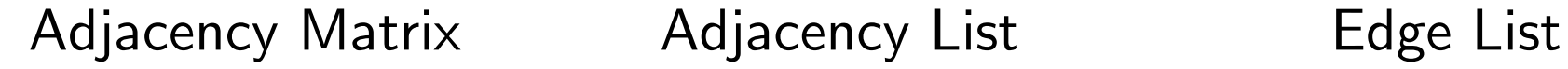

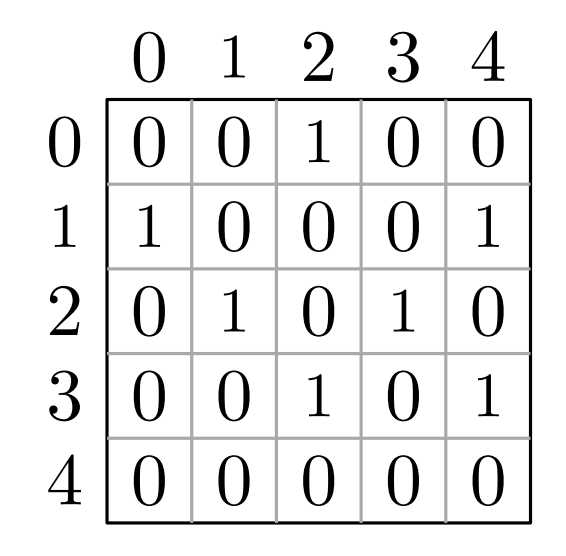

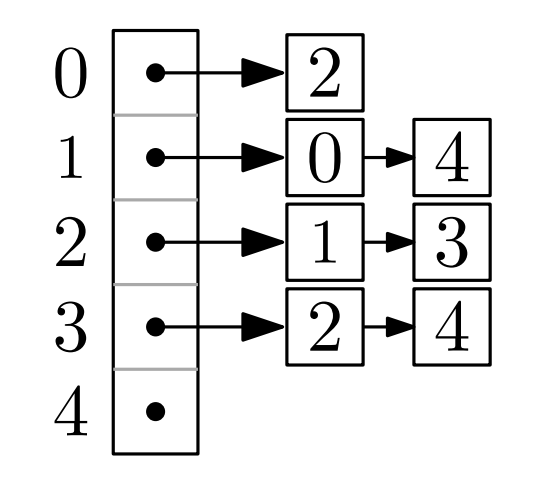

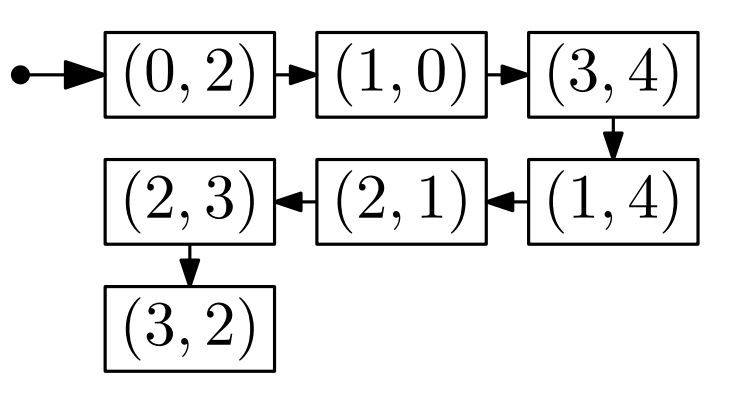

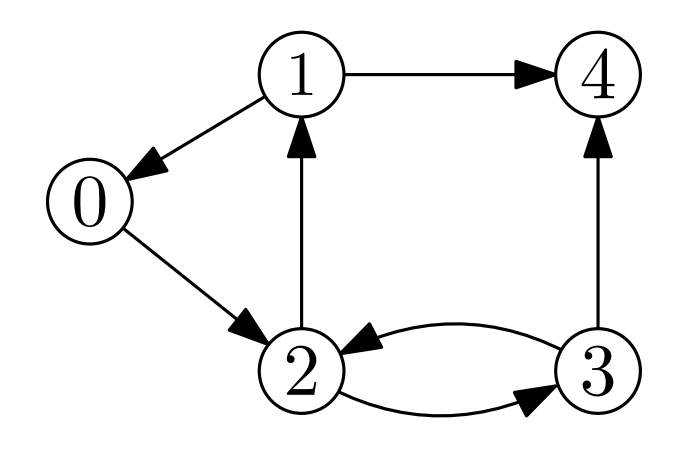

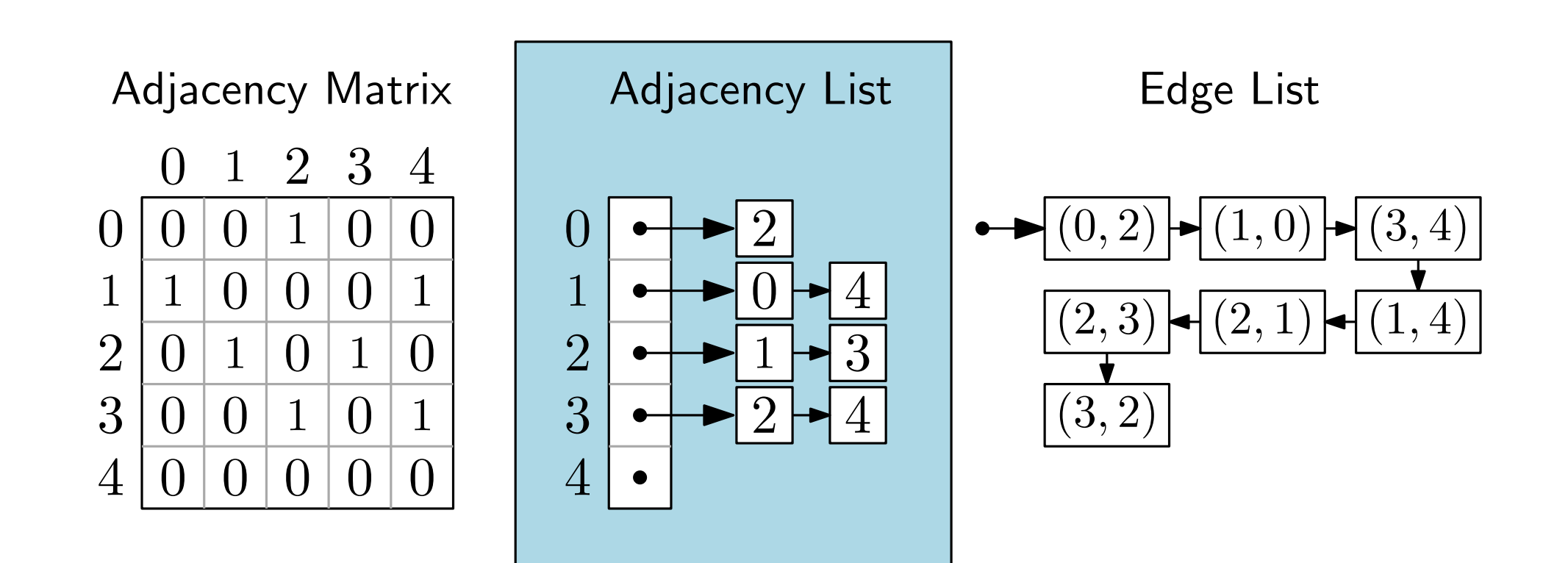

#include <boost/graph/adjacency\_list.hpp>

// OutEdgeList type, VertexList type, Directivity typedef boost::adjacency\_list<boost::vecS, boost::vecS, boost::directedS> Graph;

#include <boost/graph/adjacency\_list.hpp>

// OutEdgeList type, VertexList type, Directivity typedef boost::adjacency\_list<boost::vecS, boost::vecS, boost::directedS> Graph;

**OutEdgeList** Container used to store the outgoing edges from a vertex

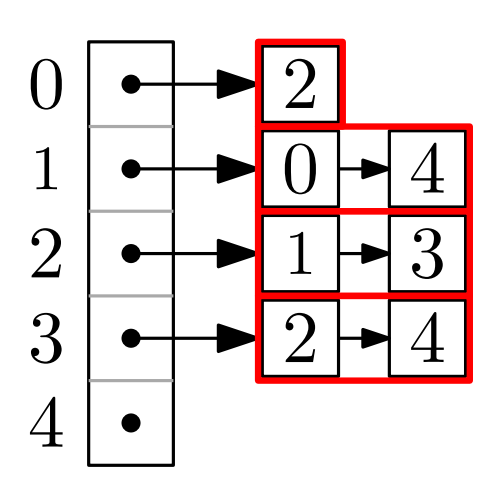

#include <boost/graph/adjacency\_list.hpp>

// OutEdgeList type, VertexList type, Directivity typedef boost::adjacency\_list<boost::vecS, boost::vecS, boost::directedS> Graph;

#### **OutEdgeList**

Container used to store the outgoing edges from a vertex

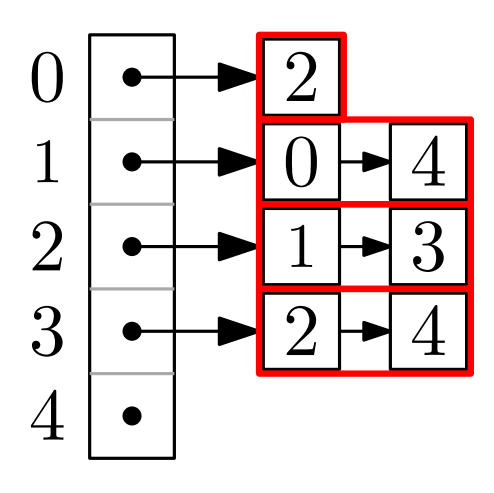

vecS: vector. Parallel edges allowed. Random acc. iterator. Insertions in amortized  $O(1)$  time.

**listS**: doubly-linked list. Parallel edges allowed. Insertions in constant worst-case time. Space overhead.

slistS: singly-linked list. Parallel edges allowed. Insertions in constant worst-case time. (Less) space overhead. Cannot iterate backwards.

setS: associative container. No parallel edges. Fast edge lookups, insertions in  $O(\log \Delta)$  time.

#include <boost/graph/adjacency\_list.hpp>

// OutEdgeList type, VertexList type, Directivity typedef boost::adjacency\_list<boost::vecS, boost::vecS, boost::directedS> Graph;

**OutEdgeList** Container used to store the outgoing edges from a vertex

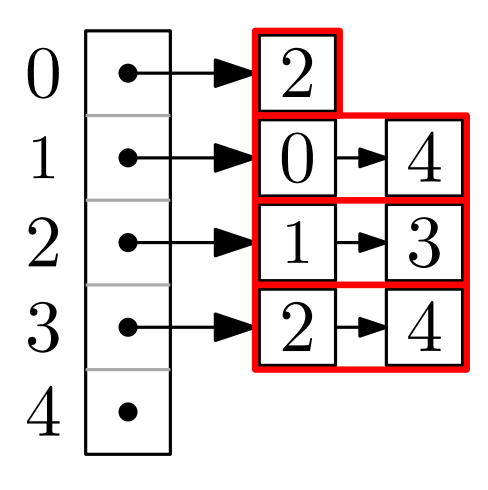

vecS: vector. Parallel edges allowed. Random acc. iterator. Insertions in amortized  $O(1)$  time.

listS: doubly-linked list. Parallel edges allowed.  $\mathsf{Inser}$  in the constant  $\mathsf{I}$ over  $slist.$  DU I lictu last tuge luunups:  $_{\text{ved.}}$ Insertions in constant worst-case time. (Less) space overhead. Cannot iterate backwards. Do I need parallel edges? Do I need fast edge lookups?

setS: associative container. No parallel edges. Fast edge lookups, insertions in  $O(\log \Delta)$  time.

#include <boost/graph/adjacency\_list.hpp>

// OutEdgeList type, VertexList type, Directivity typedef boost::adjacency\_list<boost::vecS, boost::vecS, boost::directedS> Graph;

**OutEdgeList** 

Container used to store the outgoing edges from a vertex

**VertexList** Container used to store vertices

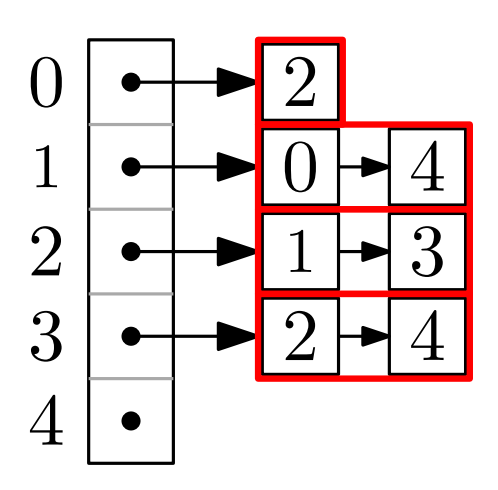

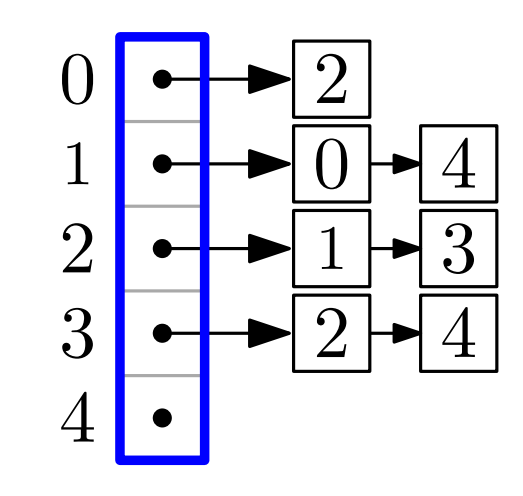

#include <boost/graph/adjacency\_list.hpp>

// OutEdgeList type, VertexList type, Directivity typedef boost::adjacency\_list<boost::vecS, boost::vecS, boost::directedS> Graph;

**OutEdgeList** 

Container used to store the outgoing edges from a vertex

**VertexList** Container used to store vertices

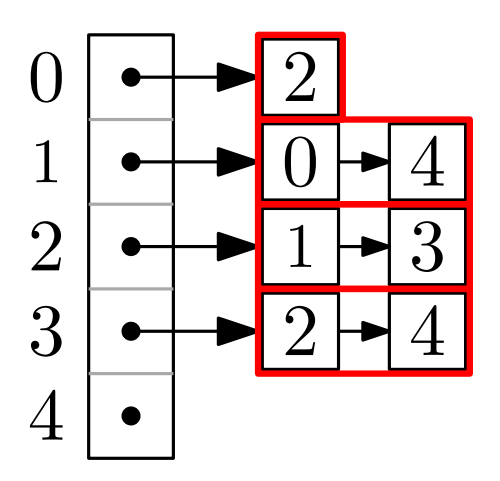

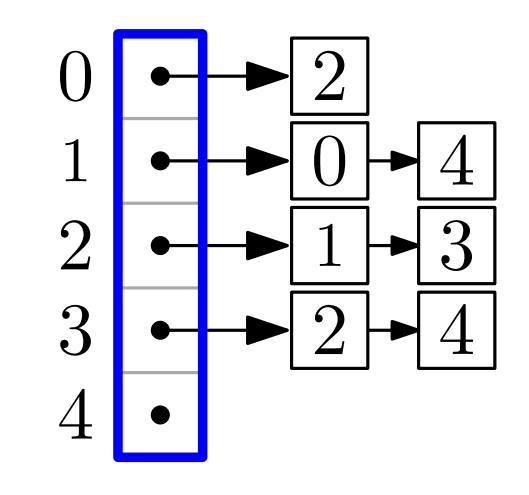

vecS: vector. Amortized  $O(1)$ -time vertex insertion.

listS: list. Insertions and removals in  $O(1)$ worst-case time. Space overhead.

#include <boost/graph/adjacency\_list.hpp>

// OutEdgeList type, VertexList type, Directivity typedef boost::adjacency\_list<boost::vecS, boost::vecS, boost::directedS> Graph;

**OutEdgeList** Container used to

store the outgoing edges from a vertex

**VertexList** Container used to store vertices

vecS: vector. Amortized  $O(1)$ -time vertex insertion.

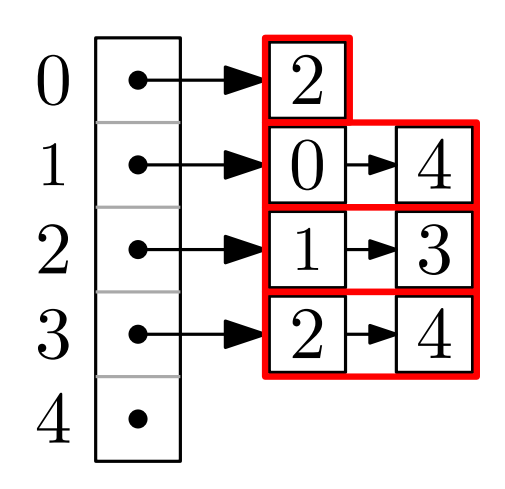

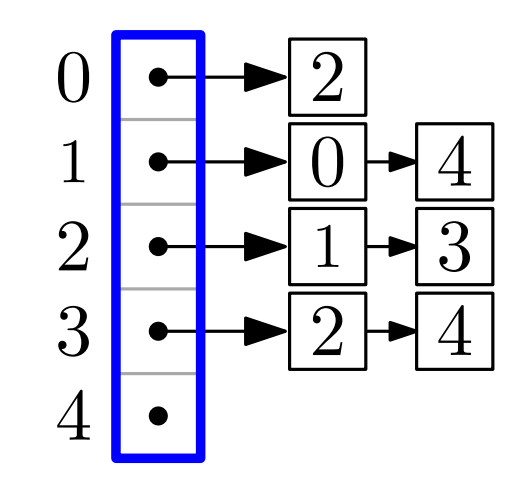

listS: list. Insertions and removals in  $O(1)$ worst-case time. Space overhead.

#include <boost/graph/adjacency\_list.hpp>

// OutEdgeList type, VertexList type, Directivity typedef boost::adjacency\_list<boost::vecS, boost::vecS, boost::directedS> Graph;

#### **OutEdgeList**

Container used to store the outgoing edges from a vertex

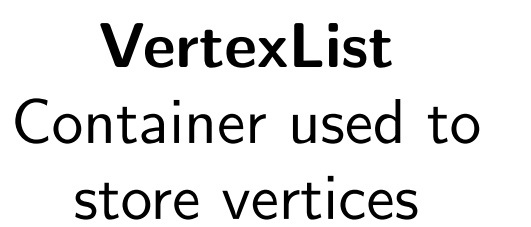

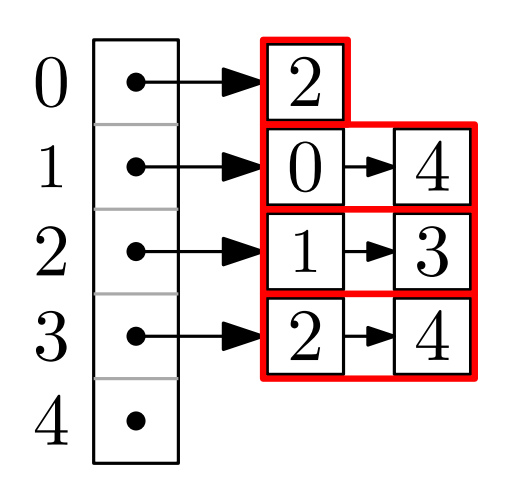

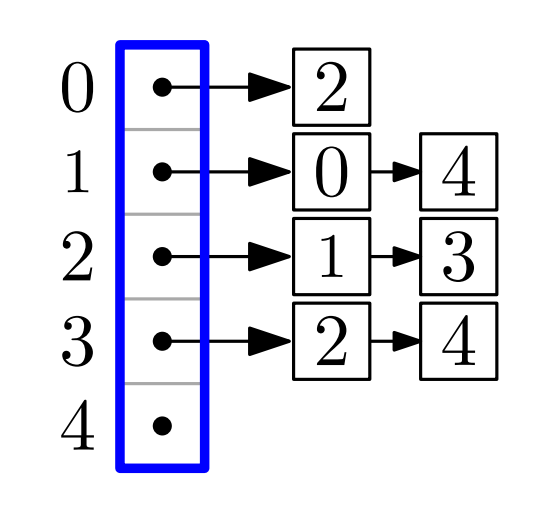

#### **Directivity**

- directedS
- undirectedS
- bidirectionalS

(directed with efficient access to incoming edges. Twice the space.)

# Constructing a Graph

#include <boost/graph/adjacency\_list.hpp>

typedef boost::adjacency\_list<boost::vecS, boost::vecS,

boost::directedS> Graph;

```
int main()
```
{

}

```
Graph G(5);
```

```
boost::add_edge(0, 2, G);
boost::add_edge(1, 0, G);
boost::add_edge(1, 4, G);
boost::add_edge(2, 1, G);
boost::add_edge(2, 3, G);
boost::add_edge(3, 2, G);
boost::add_edge(3, 4, G);
```
 $\underline{0}$ 1  $2$   $\sqrt{3}$  $\overline{4}$ 

[...]

# Vertex and Edge descriptors

- Vertices and edges are accessed through handles, called vertex descriptors and edge descriptors.
	- They can be, e.g., iterators to the inner collections used by the implementation.
	- Descriptors are **opaque**! You should never explicitly access or manipulate their value!
- boost::graph traits<Graph>::edge descriptor
- boost::graph traits<Graph>::vertex descriptor
- Exception: If VertexList is of type vecS, the vertex descriptor is an integral type that stores indices from 0 to  $boost::num\_vertices(G)-1.$

### Accessing the edges of  $G$

```
#include <boost/graph/adjacency_list.hpp>
#include <boost/graph/graph_traits.hpp>
typedef boost::adjacency_list<boost::vecS, boost::vecS,
                                                  boost::directedS> Graph;
typedef boost::graph_traits<Graph> GT;
int main()
{
   Graph G(5);
   [...]
   std::pair<GT::edge_iterator, GT::edge_iterator> eit;
   for(eit = boost::edges(G); eit.first != eit.second; eit.first++)
   \left\{ \right.std::cout << "Edge␣from␣
" << boost::source(*eit.first, G)
                  << "
uto
"
<< boost::target(*eit.first, G) << "
\n";
   }
    [...]
```
}

## Accessing the edges of  $G$

```
#include <boost/graph/adjacency_list.hpp>
#include <boost/graph/graph_traits.hpp>
typedef boost::adjacency_list<boost::vecS, boost::vecS,
                                                      boost::directedS> Graph;
int main()
{
   Graph G(5);
    [...]
   for(auto [eit, eend] = boost::edges(G); eit != eend; eit++)
    \left\{ \right.std::cout << "Edge<sub>L</sub>from<sub>L</sub>" << boost::source(*eit, G)
                   << "
uto
"
<< boost::target(*eit, G) << "
\n";
   }
    [...]
}
```
### Accessing the edges of  $G$

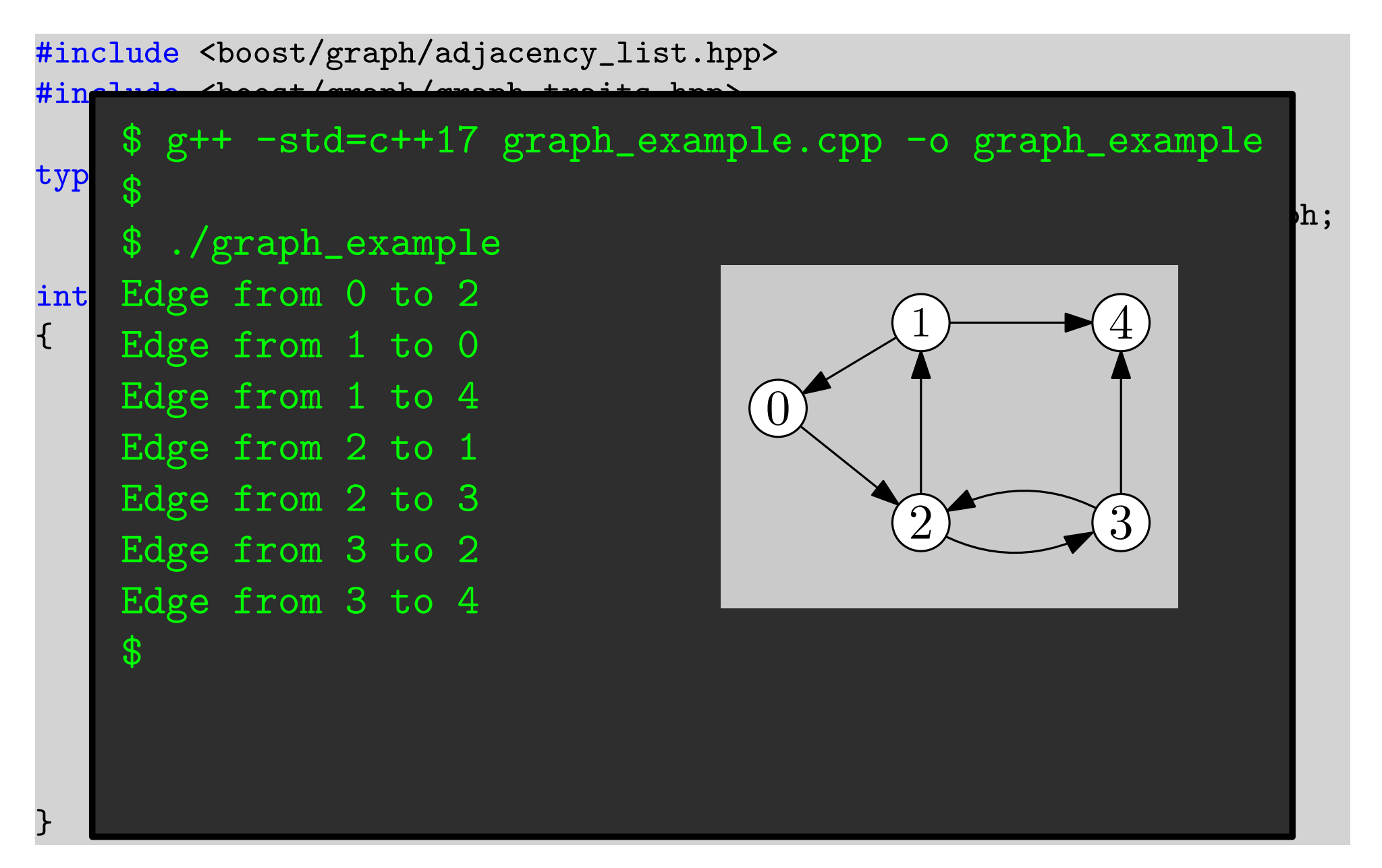

## Accessing neighbors/out-edges

#include <boost/graph/adjacency\_list.hpp> #include <boost/graph/graph\_traits.hpp>

}

```
typedef boost::adjacency_list<boost::vecS, boost::vecS,
                                                   boost::directedS> Graph;
int main()
{
   Graph G(5);
   [...]
   //boost::edges(vertex, G) returns a
   //std::pair<GT::out_edge_iterator, GT::out_edge_iterator>
   for(auto [eit, eend] = boost::out_edges(2, G); eit != eend; eit++)
   \left\{ \right.std::cout << "Out␣edge␣from␣
" << boost::source(*eit, G)
                  << "
uto
"
<< boost::target(*eit, G) << "
\n";
   }
    [...]
```
# Accessing neighbors/out-edges

#include <boost/graph/adjacency\_list.hpp>

}

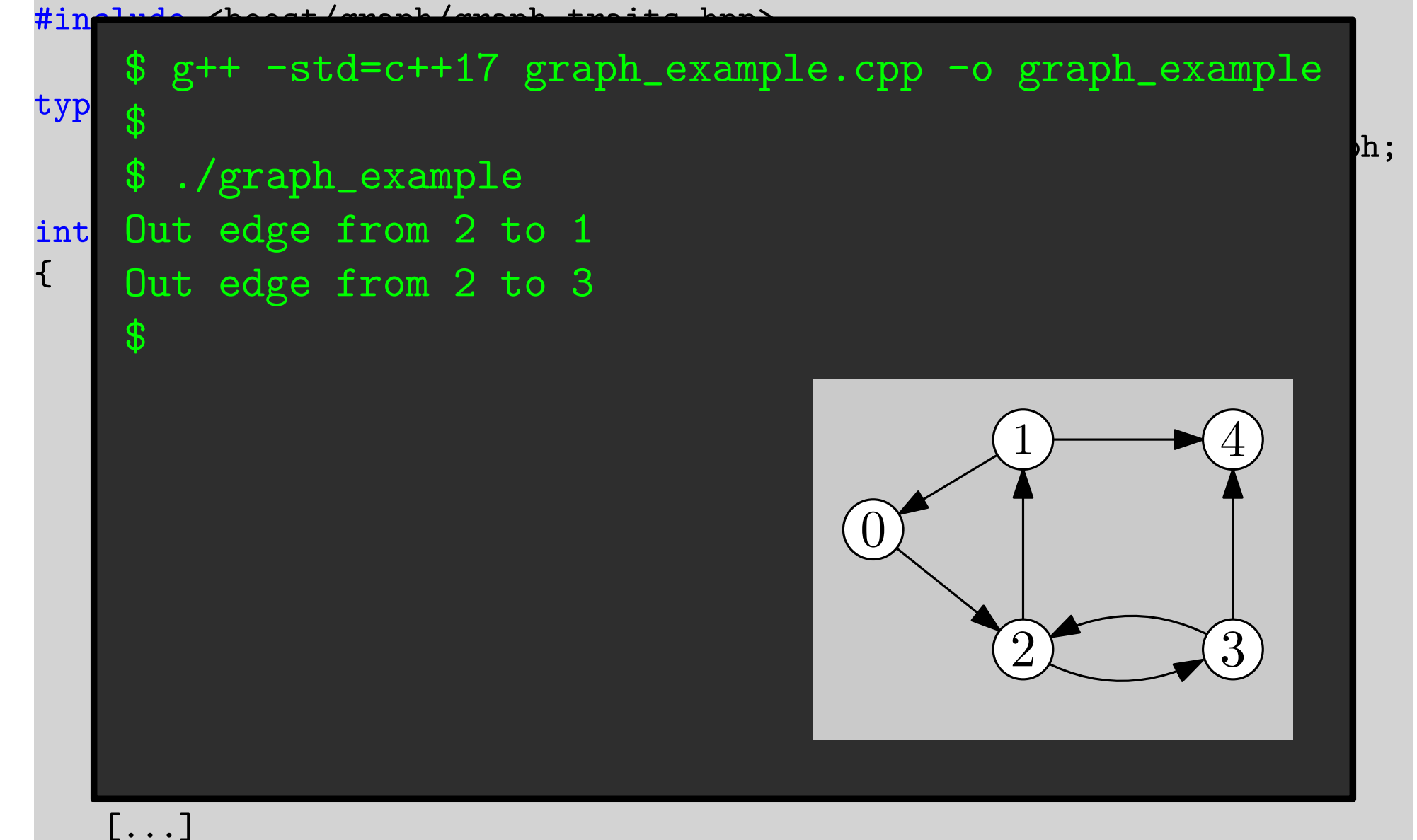

### Attaching information to edges/vertices

#### Internal properties:

typedef boost::adjacency\_list<boost::vecS, boost::vecS, boost::directedS, boost::no\_property, boost::no\_property> Graph;

Vertex properties Edge properties

- A graph with edge weights
- typedef boost::adjacency\_list<boost::vecS, boost::vecS, boost::directedS, boost::no\_property, boost::property<boost::edge\_weight\_t, int>> Graph;
	- edge\_weight\_t is a "property tag": it is one of several predefined property "names", and is used to access the property values.
	- int is the type of our property: in our example we are going to use integer weights.

# Accessing edge/vertex properties

typedef boost::adjacency\_list<boost::vecS, boost::vecS, boost::directedS, boost::no\_property, boost::property<boost::edge\_weight\_t, int>> Graph;

typedef boost::graph\_traits<Graph> GT;

typedef boost::property\_map<Graph, boost::edge\_weight\_t>::type weight\_map;

```
int main()
\{Graph G(2);
 weight_map weights = boost::get(boost::edge\_weight, G);std::pair<GT::edge_descriptor, bool> e = boost::add_edge(0,1,G);
  weights[e.first] = 5;
}
                                                        \overline{0} \rightarrow \overline{1}
```
### Accessing edge/vertex properties

```
int main()
{
     Graph G(5);
      weight_map weights = boost::get(edge_weight, G);
      [...]
      for(auto [eit, eend] = boost::edges(G); eit != eend; eit++)
      {
            std::cout << "Edge␣from␣
" << boost::source(*eit, G)
                             << "
␣to␣
" << boost::target(*eit, G)
                             << "
underbarried and the set of the set of the set of the set of the set of the set of the set of the set of the set of the set of the set of the set of the set of the set of the set of the set of the set of the set of th
      }
      [...]
}
```
# (Some) BGL Algorithms

# Topological Sort

void topological\_sort(G, result);

- result is an output iterator.
- Vertices will be written to result in reverse topological order.

```
#include <boost/graph/topological_sort.hpp>
```

```
Graph G; [...]
```

```
std::vector<GT::vertex_descriptor> rev_order;
boost::topological_sort(G, std::back_inserter(rev_order));
```

```
for(auto it = rev-order.rbegin()); it!=rev\_order.rend(); it!=rev\_order.rend(); it++)std::cout << *it << "'";
```
# Topological Sort

void topological\_sort(G, result);

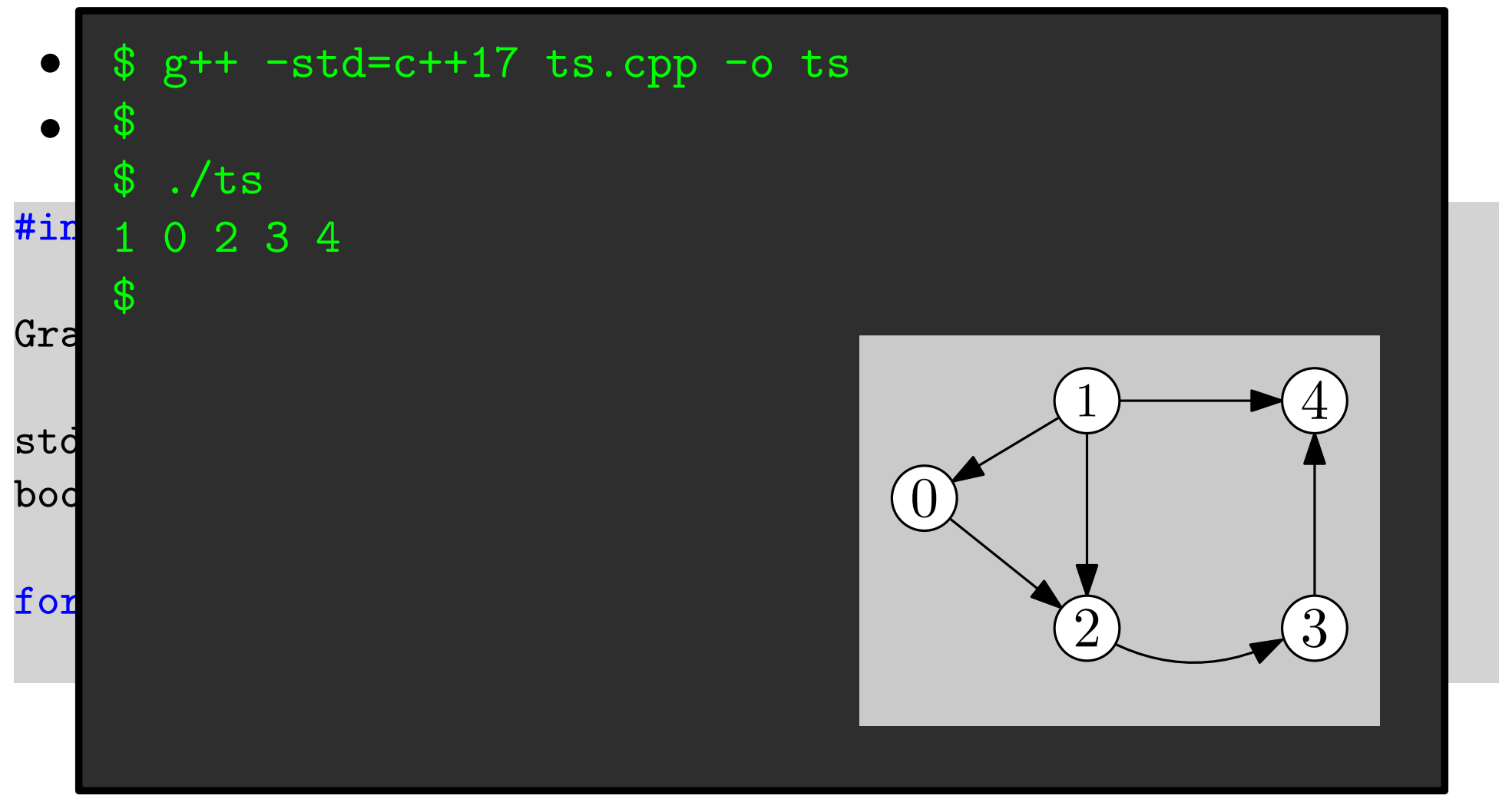

# External Properties

It is also possible to store vertex/edge properties in external collections.

Example: Associate an integer to each vertex.

std::vector<int> my\_prop(boost::num\_vertices(G));

Tell boost that my\_property can be indexed with using vertices' indices.

make\_iterator\_property\_map(my\_prop.begin(), get(boost::vertex\_index, G));

- The graph has a default interval property with tag vertex index t.
- It maps vertex descriptors to a vertex index from 0 to  $boost::num\_vertices(G)-1.$

# Connected Components

connected\_components(G, comp);

- Each component will be indexed with a distinct integer.
- The return value is the number of components.
- comp maps each vertex to the index of its component.

```
#include <boost/graph/connected_components.hpp>
```

```
Graph G; [...]
```

```
std::vector<GT::vertices_size_type> comp(boost::num_vertices(G));
boost::connected_components(G,
```
make\_iterator\_property\_map(comp.begin(), get(boost::vertex\_index, G)));

```
for(int i=0; i<boost::num\_vertices(G); i++)std::cout << "Vertex<sub>L</sub>" << i
               << "
uis
uin
ucomponent
u' << comp[i] << "
\n";
```
# Connected Components

connected\_components(G, comp);

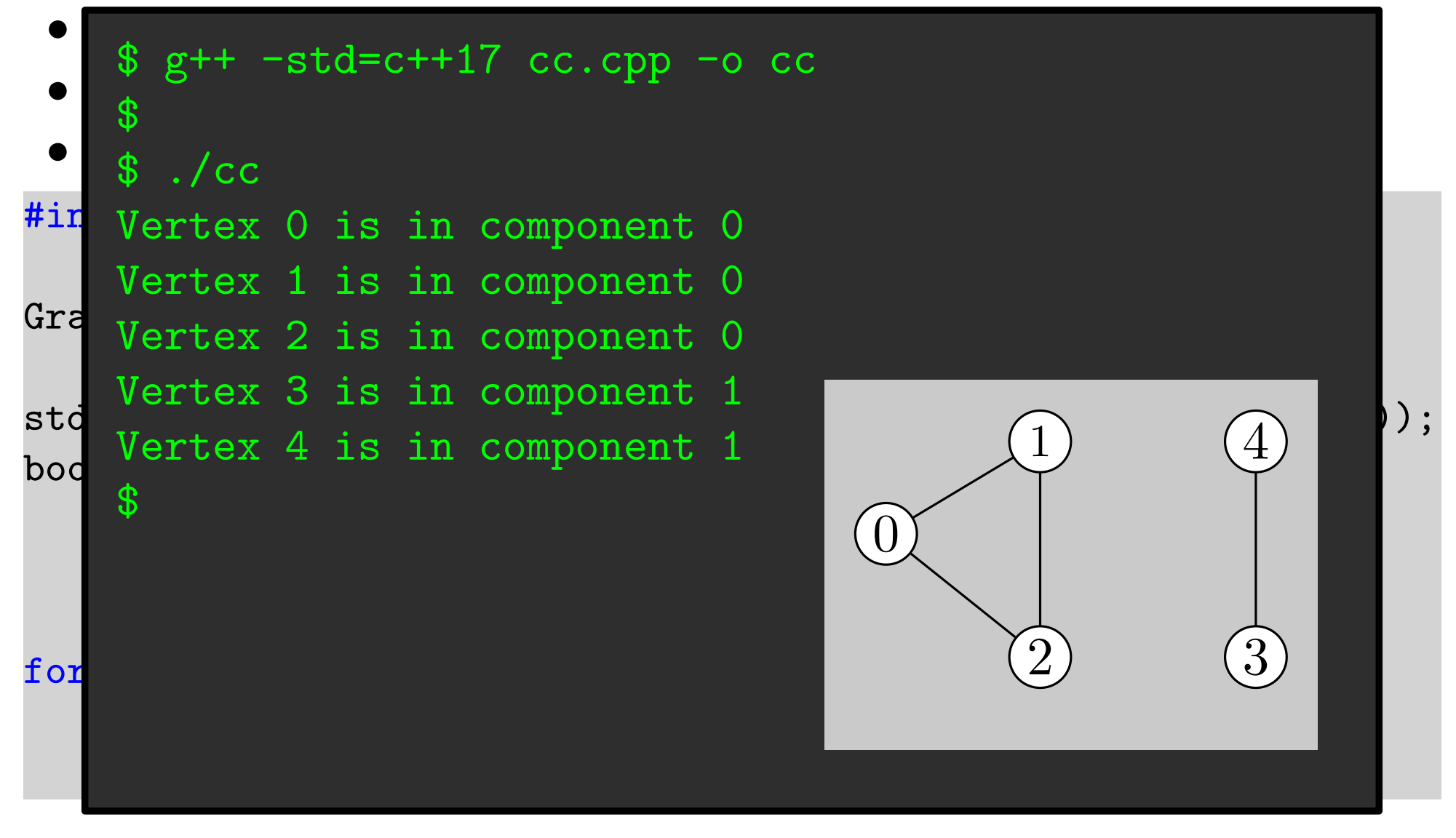

strong\_components(G, comp);

- Each component will be indexed with a distinct integer.
- The return value is the number of components.
- comp maps each vertex to the index of its component.

```
#include <boost/graph/strong_components.hpp>
```

```
Graph G; [...]
```

```
std::vector<GT::vertices_size_type> comp(boost::num_vertices(G));
boost::strong_components(G,
```
make\_iterator\_property\_map(comp.begin(), get(boost::vertex\_index, G)));

```
for(int i=0; i<boost::num\_vertices(G); i++)std::cout << "Vertex<sub>L</sub>" << i
               << "
uis
uin
ucomponent
u' << comp[i] << "
\n";
```
strong\_components(G, comp);

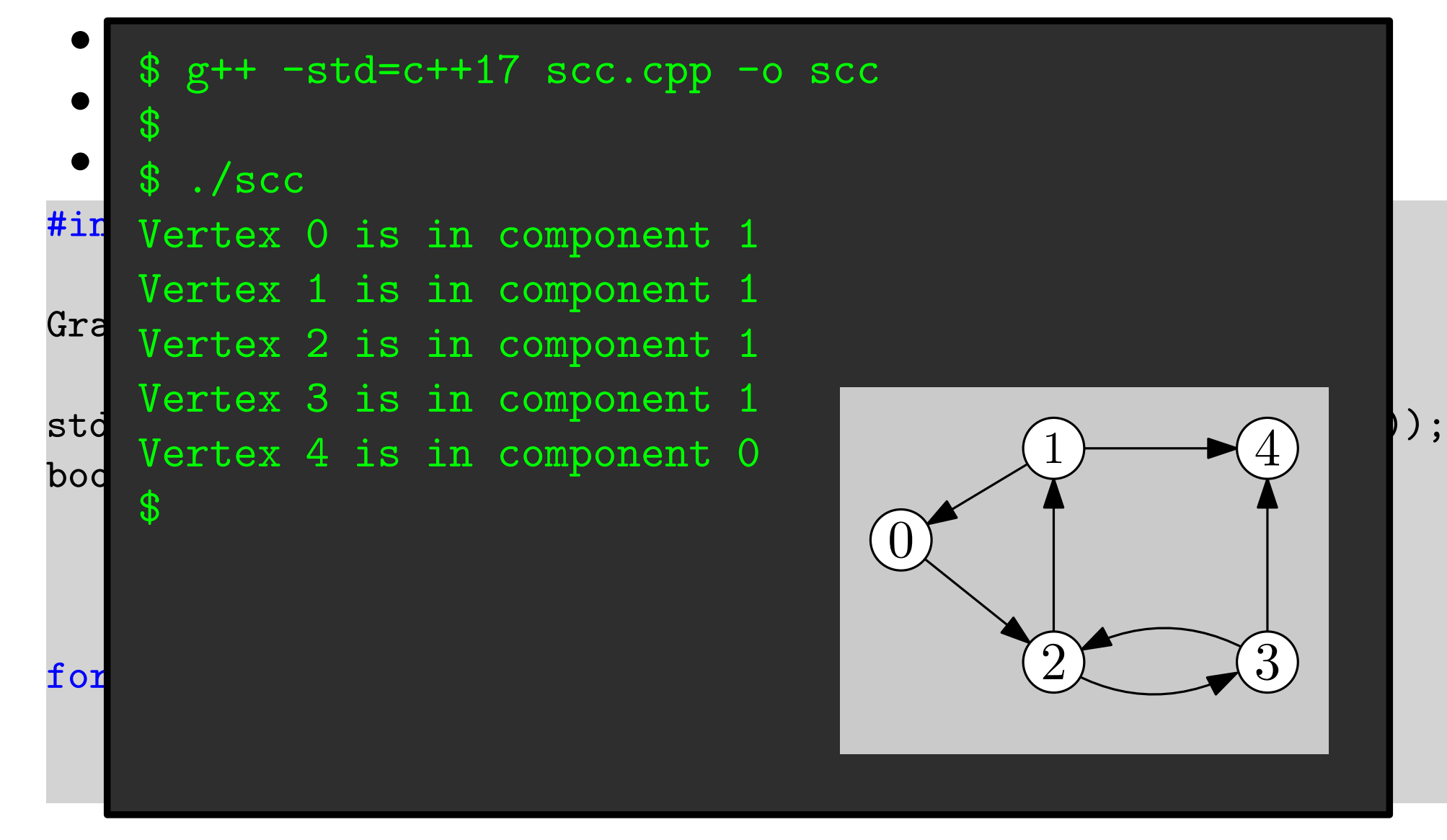

### Named parameters

To avoid long list of positional parameters to functions, BGL uses named parameters.

It uses wrapper classes to match arguments to parameters based on names

Arguments can be passed in any order

Arguments are concatenated using a dot . instead of a comma (formally this is a call to a method).

A made-up example:

graph\_algo(G, root\_vertex(v).color(c).weight(w));

strong\_components(G, comp, named\_params...);

- One of the named parameters strong components is root map
- For each SCC  $C$ , the algorithm picks a unique representative vertex  $v_C \in C$

Named parameters:

• root map maps each vertex  $u$  of  $G$  to the representative vertex  $v_C$  of the SCC  $C$  containing  $u$ .

strong\_components(G, comp, named\_params...);

#include <boost/graph/strong\_components.hpp>

```
Graph G; [...]
```

```
std::vector<GT::vertices_size_type> comp(boost::num_vertices(G));
std::vector<GT::vertex_descriptor> roots(boost::num_vertices(G));
```

```
boost::strong_components(G,
       make_iterator_property_map(comp.begin(),
           get(boost::vertex_index, G)),
       root_map(make_iterator_property_map(roots.begin(),
          get(boost::vertex_index, G))));
```

```
for(int i=0; i<boost::num\_vertices(G); i++)\texttt{std}:\texttt{count}\iff \texttt{"The} \texttt{\_} \texttt{representative} \texttt{\_} \texttt{of} \texttt{\_} \texttt{the} \texttt{\_} \texttt{SCC} \texttt{\_} \texttt{of} \texttt{\_} \texttt{vertex} \texttt{\_} \texttt{``} \iff \texttt{if} \texttt{if} \texttt{if} \texttt{if} \texttt{if} \texttt{if} \texttt{if} \texttt{if} \texttt{if} \texttt{if} \texttt{if} \texttt{if} \texttt{if} \texttt{if} \texttt{if} \texttt{if} \texttt{if} \texttt{if} \texttt{if}\langle \cdot \rangle \| \cdot \|_{\mathfrak{U}} \leq \langle \cdot \rangle \langle \cdot \rangle
```
strong\_components(G, comp, named\_params...);

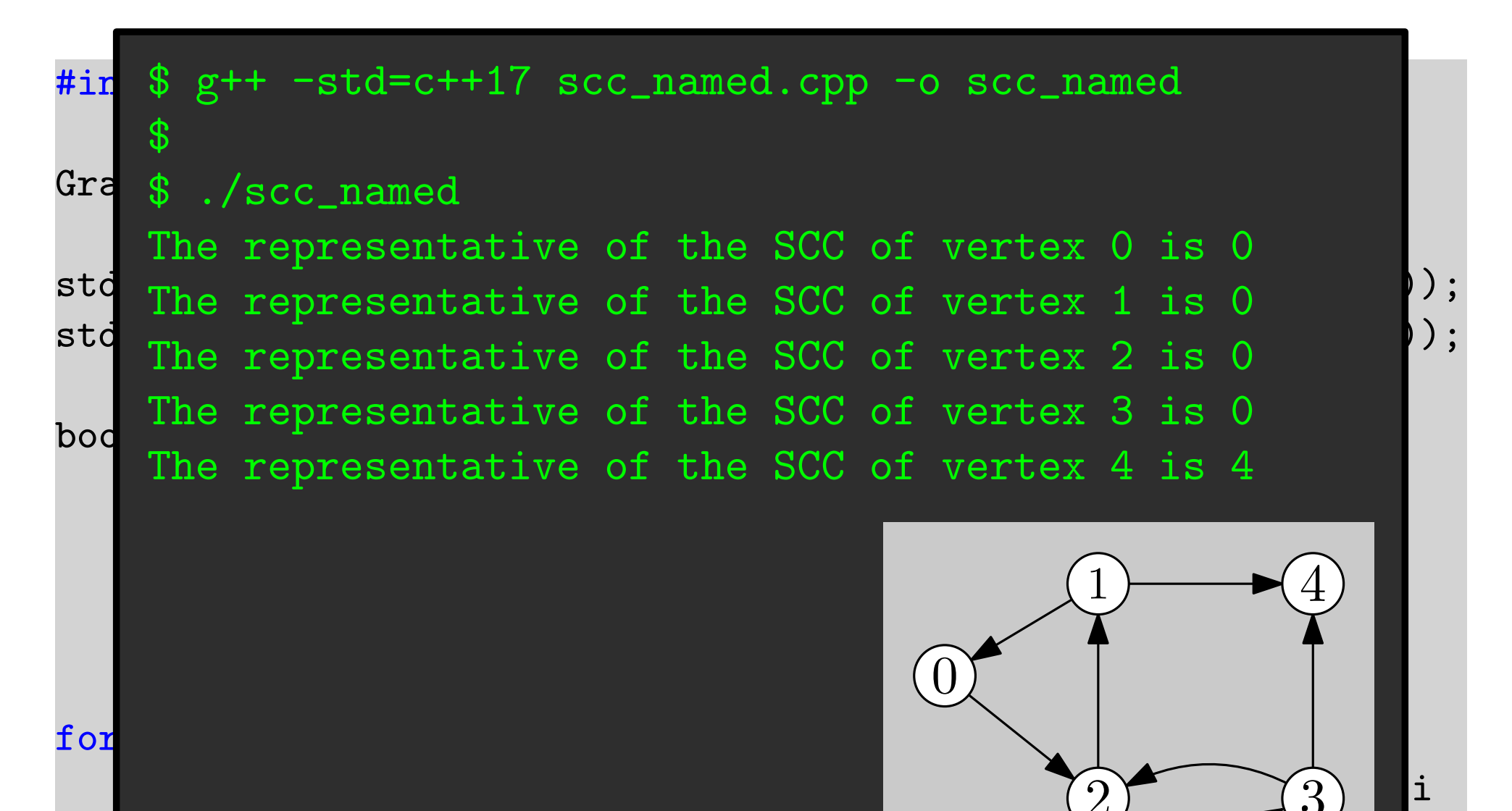

 $\blacksquare$  . The contract of  $\blacksquare$ 

 $2$   $\sqrt{3}$ 

 $\phi = (x_1 \vee \overline{x_2}) \wedge (x_2 \vee x_4) \wedge (\overline{x_1} \vee \overline{x_3}) \wedge (x_3 \vee x_4) \wedge (\overline{x_1} \vee \overline{x_4})$ 

#### Input:

- n: number of variables, m: number of clauses
- *m* pairs  $(i, j)$  with  $i, j \neq 0$ . A pair  $(i, j)$  represents a clause  $(a \vee b)$ . If  $i > 0$  then  $a = x_i$ . If  $i < 0$  then  $a = \overline{x_{-i}}$ . *b* is definited similarly from j.

**Output:** True if  $\phi$  is satisfiable. Otherwise false.

**Corollary (from last lecture):**  $\phi$  is satisfiable iff  $\forall x_i, x_i$  and  $\overline{x_i}$  belong to different SCCs of the implication graph  $G_{\phi}$ .

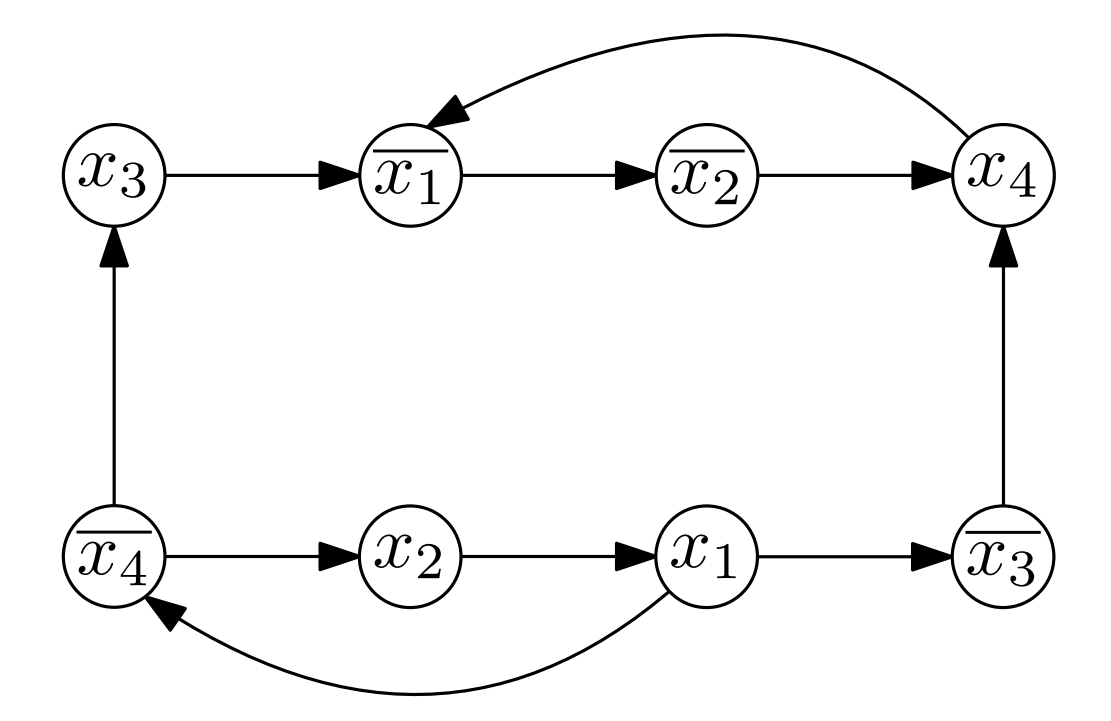

 $\phi = (x_1 \vee \overline{x_2}) \wedge (x_2 \vee x_4) \wedge (\overline{x_1} \vee \overline{x_3}) \wedge (x_3 \vee x_4) \wedge (\overline{x_1} \vee \overline{x_4})$ 

typedef boost::adjacency\_list<boost::vecS, boost::vecS, boost::directedS> Graph;

```
//Maps each literal to an id between 0 and 2n-1
int to_vertex_id(int i){ return (i>0)?(2*i-2):(-2*i-1); }
```

```
int solve()
```

```
{
```

```
int n,m;
std::cin >> n >> m;
Graph G(2*n);
for(int i=0; i\leq m; i++)
{
   int x, y;
   std::cin \gg x \gg y;boost::add_edge(to_vertex_id(-x), to_vertex_id(y), G);
   boost::add_edge(to_vertex_id(-y), to_vertex_id(x), G);
}
```

```
std::vector<int> comp(boost::num_vertices(G));
   boost::strong_components(G,
       boost::make_iterator_property_map(comp.begin(),
           get(boost::vertex_index, G)));
   for(int i=1; i \le n; i \pm 1)
       if(comp[to\_vertex_id(i)] == comp[to\_vertex_id(-i)])return false;
   return true;
int main()
   std::cout << (solve()?"Satisfiable\n":"Not<sub>Li</sub>satisfiable\n");
   return EXIT_SUCCESS;
```
}

 $\{$ 

}

# Single Source Distances: Dijkstra

void dijkstra\_shortest\_paths(G, v, named\_params...);

• Runs Dijkstra's algorithm from vertex  $v$ .

Named parameters:

- weight map (input): maps edges to their weight. Default: internal map with tag boost::  $edge\_weight\_t$
- distance map (output). maps each vertex with its distance from  $v.$  boost::edge\_weight\_t
- predecessor\_map (output). maps each vertex  $u$  to (the vertex descriptor of) its parent  $p_u$  in the shortest path tree from v. If u is unreachable from v, or  $u = v$ , sets  $p_u = u$ .

#### Time:  $O(m + n \log n)$

# Single Source Distances: Dijkstra

void dijkstra\_shortest\_paths(G, v, named\_params...);

#include <boost/graph/dijkstra\_shortest\_paths.hpp>

```
Graph G; [...]
```

```
std::vector<int> dist(boost::num_vertices(G));
std::vector<GT::vertex_descriptor> pred(boost::num_vertices(G));
```

```
boost::dijkstra_shortest_paths(G, 0,
       distance_map(make_iterator_property_map(dist.begin(),
          get(boost::vertex_index, G)))
       .predecessor_map(make_iterator_property_map(pred.begin(),
          get(boost::vertex_index, G))));
```

```
for(int i=0; i<boost::num\_vertices(G); i++)std::cout << "Distance_Uto_U" << i << ":_U" << dist[i]
               << "
\BoxParent:
\Box" << pred[i] << "
\n";
```
Time:  $O(m + n \log n)$ 

# Single Source Distances: Dijkstra

void dijkstra\_shortest\_paths(G, v, named\_params...);

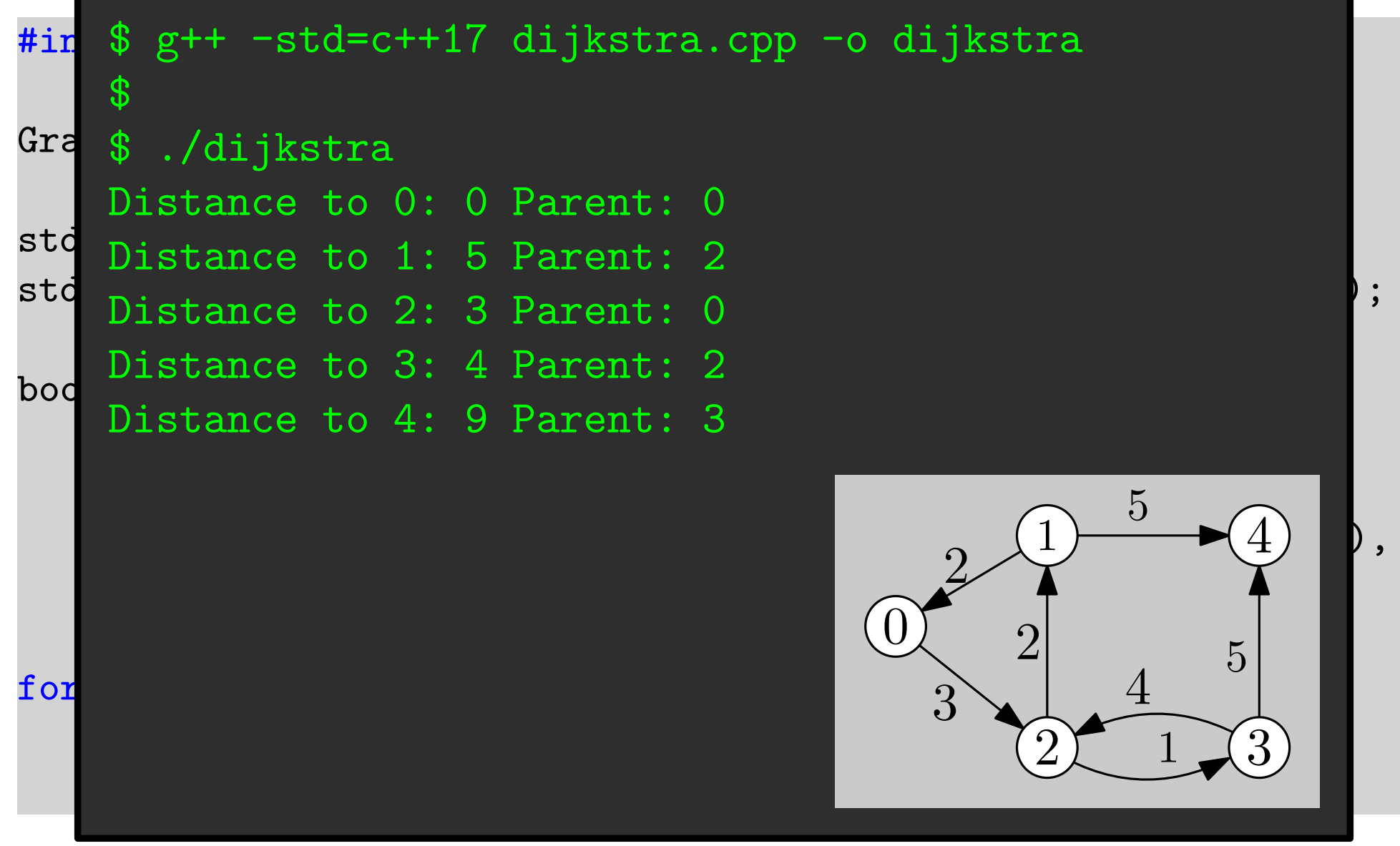

Time:  $O(m + n \log n)$ 

void dag\_shortest\_paths(G, v, named\_params...);

• Compute the the distances / SPT from  $v$  in a directed acyclic graph.

Named parameters:

- weight map (input): maps edges to their weight. Default: internal map with tag boost::  $edge\_weight\_t$
- distance map (output). maps each vertex with its distance from  $v.$  boost::edge\_weight\_t
- predecessor\_map (output). maps each vertex  $u$  to (the vertex descriptor of) its parent  $p_u$  in the shortest path tree from v. If u is unreachable from v, or  $u = v$ , sets  $p_u = u$ .

void dag\_shortest\_paths(G, v, named\_params...);

```
#include <boost/graph/dag_shortest_paths.hpp>
```

```
Graph G; [...]
```

```
std::vector<int> dist(boost::num_vertices(G));
std::vector<GT::vertex_descriptor> pred(boost::num_vertices(G));
```

```
boost::dag_shortest_paths(G, 0,
       distance_map(make_iterator_property_map(dist.begin(),
          get(vertex_index, G))).
       predecessor_map(make_iterator_property_map(pred.begin(),
          get(vertex_index, G)));
```

```
for(int i=0; i<boost::num\_vertices(G); i++)std::cout << "Distance_Uto_U" << i << ":_U" << dist[i]
               << "
\BoxParent:
\Box" << pred[i] << "
\n";
```
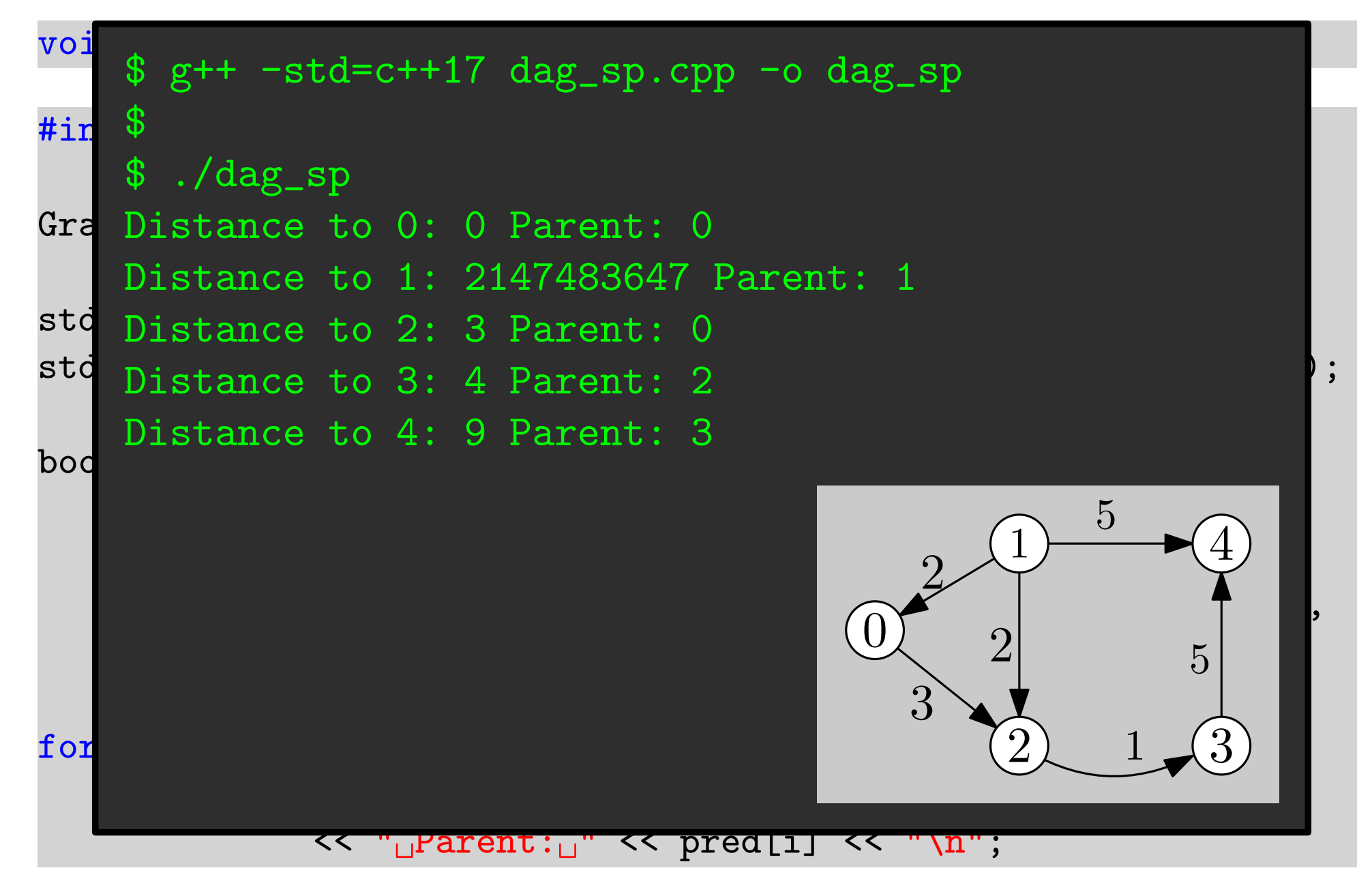

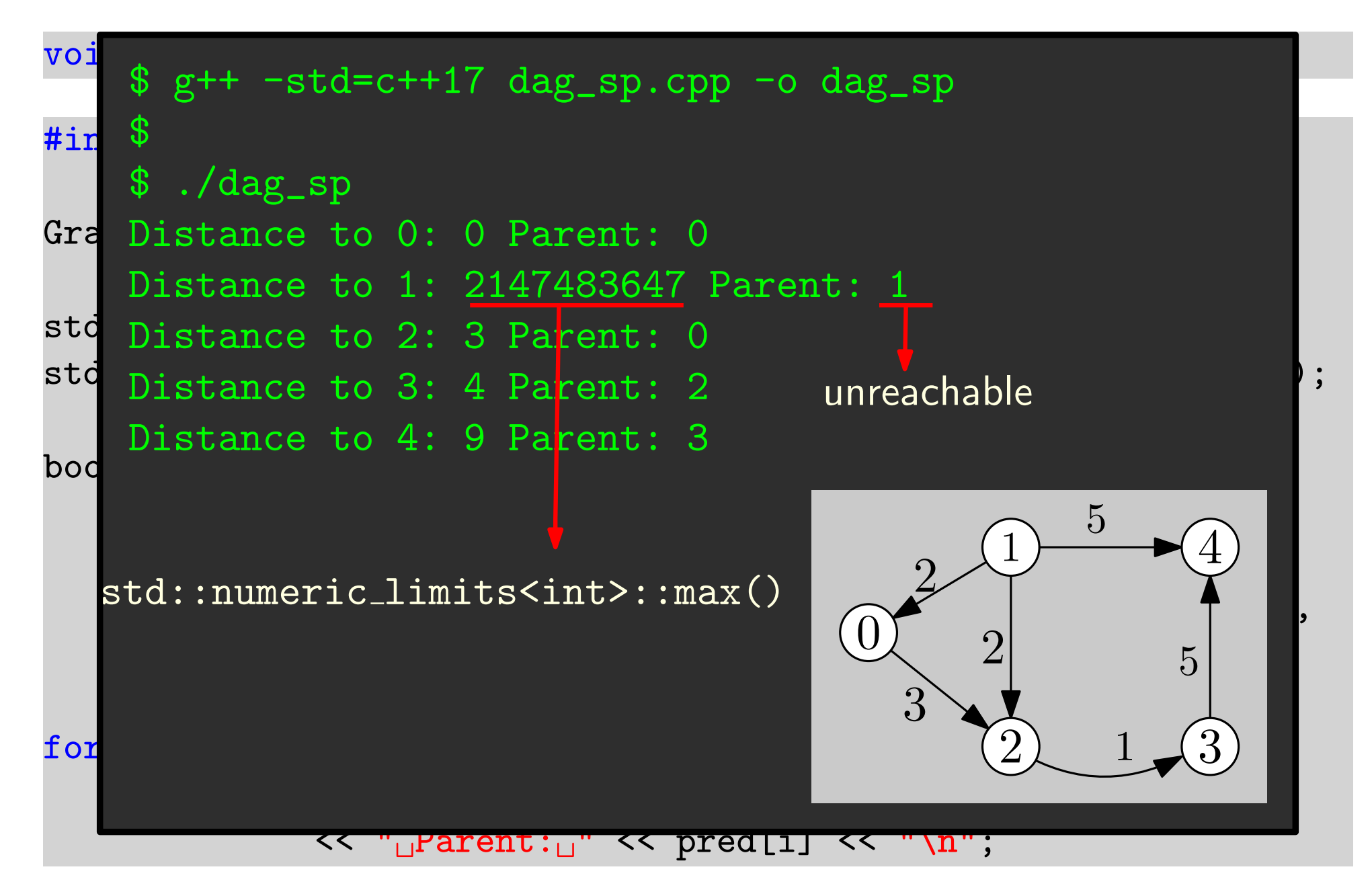

# Single Source Distances: Bellman-Ford

bool bellman\_ford\_shortest\_paths(G, named\_params...);

- Runs Bellman-Ford's algorithm.
- Returns true iff all distance from  $s$  are finite (no negative cycle found).

Named parameters:

- root\_vertex (input). The source vertex.
- weight map (input): maps edges to their weight. Default: internal map with tag boost::  $edge\_weight\_t$
- distance map (output). maps each vertex with its distance from  $v.$  boost::edge\_weight\_t
- predecessor\_map (output). maps each vertex  $u$  to (the vertex descriptor of) its parent  $p_u$  in the shortest path tree from v. If u is unreachable from v, or  $u = v$ , sets  $p_u = u$ .

# Single Source Distances: Bellman-Ford

bool bellman\_ford\_shortest\_paths(G, named\_params...);

#include <boost/graph/bellman\_ford\_shortest\_paths.hpp>

Graph G; [...]

```
std::vector<int> dist(boost::num_vertices(G));
std::vector<GT::vertex_descriptor> pred(boost::num_vertices(G));
```

```
boost::bellman_ford_shortest_paths(G, root_vertex(0)
       .distance_map(make_iterator_property_map(dist.begin(),
          get(vertex_index, G)))
       .predecessor_map(make_iterator_property_map(pred.begin(),
          get(vertex_index, G)));
```

```
for(int i=0; i<boost::num\_vertices(G); i++)std::cout << "Distance_Uto_U" << i << ":_U" << dist[i]
               << "
\BoxParent:
\Box" << pred[i] << "
\n";
```
# All to All Distances: Floyd-Warshall

bool floyd\_warshall\_all\_pairs\_shortest\_paths(G, matrix, named\_params...);

- Runs Floyd-Warshall's algorithm.
- Returns true iff there is no negative-weight cycle in  $G$ .
- matrix stores the computed distance matrix of  $G$ . matrix[i][j] must return a mutable reference, where i and j are vertex descriptors.

Named parameters:

• weight map (input): maps edges to their weight. Default: internal map with tag boost::  $edge\_weight\_t$ 

# All to All Distances: Floyd-Warshall

bool floyd\_warshall\_all\_pairs\_shortest\_paths(G, matrix, named\_params...);

#include <boost/graph/floyd\_warshall\_shortest.hpp>

```
Graph G; [...]
```

```
// n x n matrix of int
std::vector<std::vector<int>> M(boost::num_vertices(G),
                      std::vector<int>(boost::num_vertices(G)));
```

```
boost::floyd_warshall_all_pairs_shortest_paths(G, M);
```

```
for(auto row : M)
\{for(int d : row)
            std::cout << d << \square";
      std::cout \langle \langle \nabla \cdot \mathbf{n} \cdot \rangle}
```
Time:  $O(n^3)$ 

# All to All Distances: Floyd-Warshall

bool floyd\_warshall\_all\_pairs\_shortest\_paths(G, matrix, named\_params...);

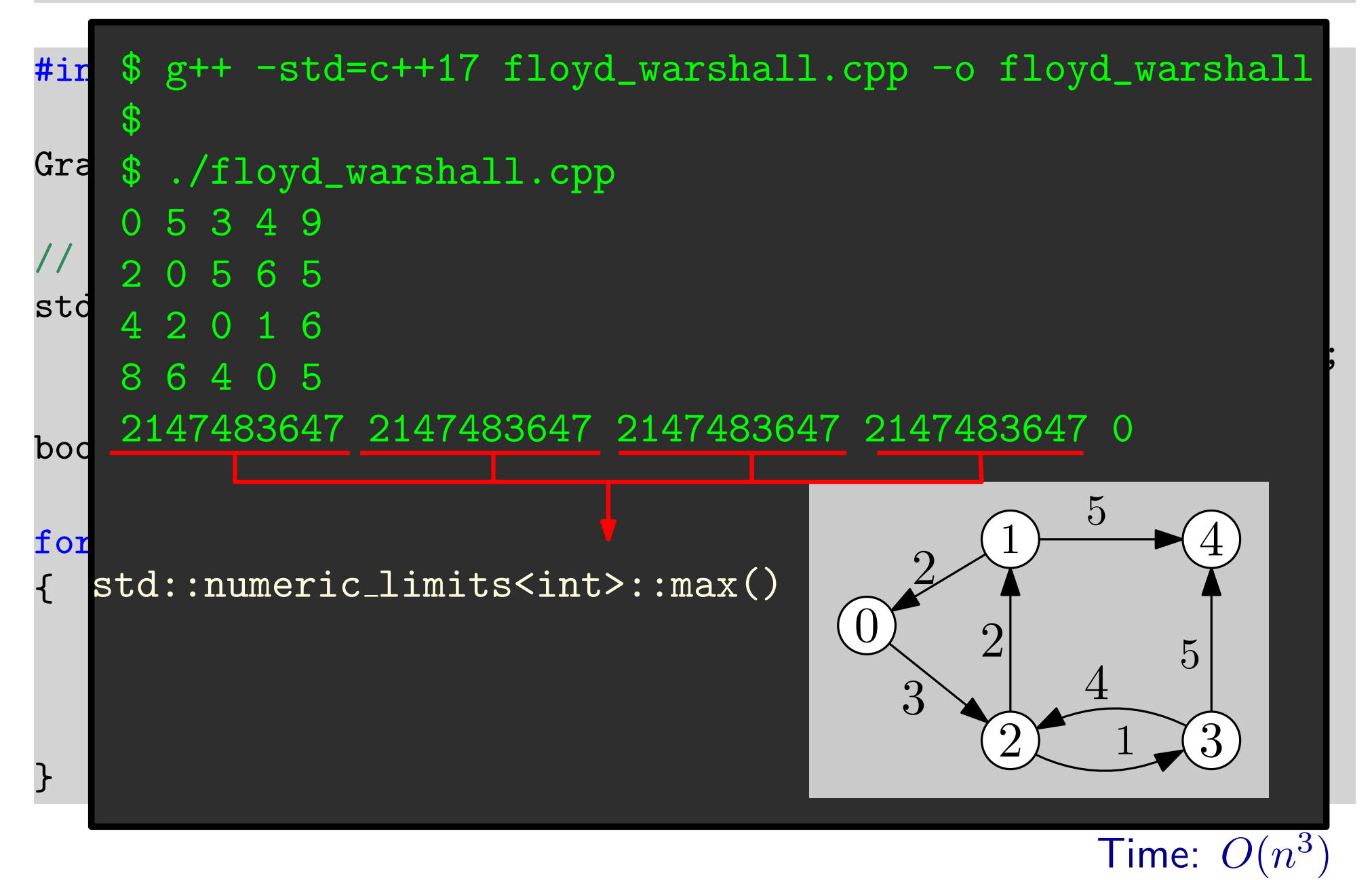

# Minimum Spanning Trees: Kruskal

kruskal\_minimum\_spanning\_tree(G, result, named\_params...);

- Runs Kruskal's MST algorithm.
- result is an output iterator.
- Edges of the MST are written to result.

Named parameters:

• weight map (input): maps edges to their weight. Default: internal map with tag boost::  $edge\_weight\_t$ 

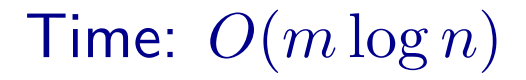

# Minimum Spanning Trees: Kruskal

kruskal\_minimum\_spanning\_tree(G, result, named\_params...);

• Runs Kruskal's MST algorithm. #include <boost/graph/kruskal\_min\_spanning\_tree.hpp>

```
Graph G; [...]
```

```
std::vector<GT::edge_descriptor> edges;
```
named parameters.<br>Nangt parameters i mar boost::kruskal\_minimum\_spanning\_tree(G, std::back\_inserter(edges));

```
for (GT::edge\_description \ e \ : \ edges)\texttt{std::count} \prec \texttt{``Edge\_from\_''} \prec \texttt{boost::source(e, G)}<< "<sub>\sqcup</sub>to\sqcup"<< boost::target(e, G) << " \n\uparrow n";
```
# Minimum Spanning Trees: Kruskal

kruskal\_minimum\_spanning\_tree(G, result, named\_params...);

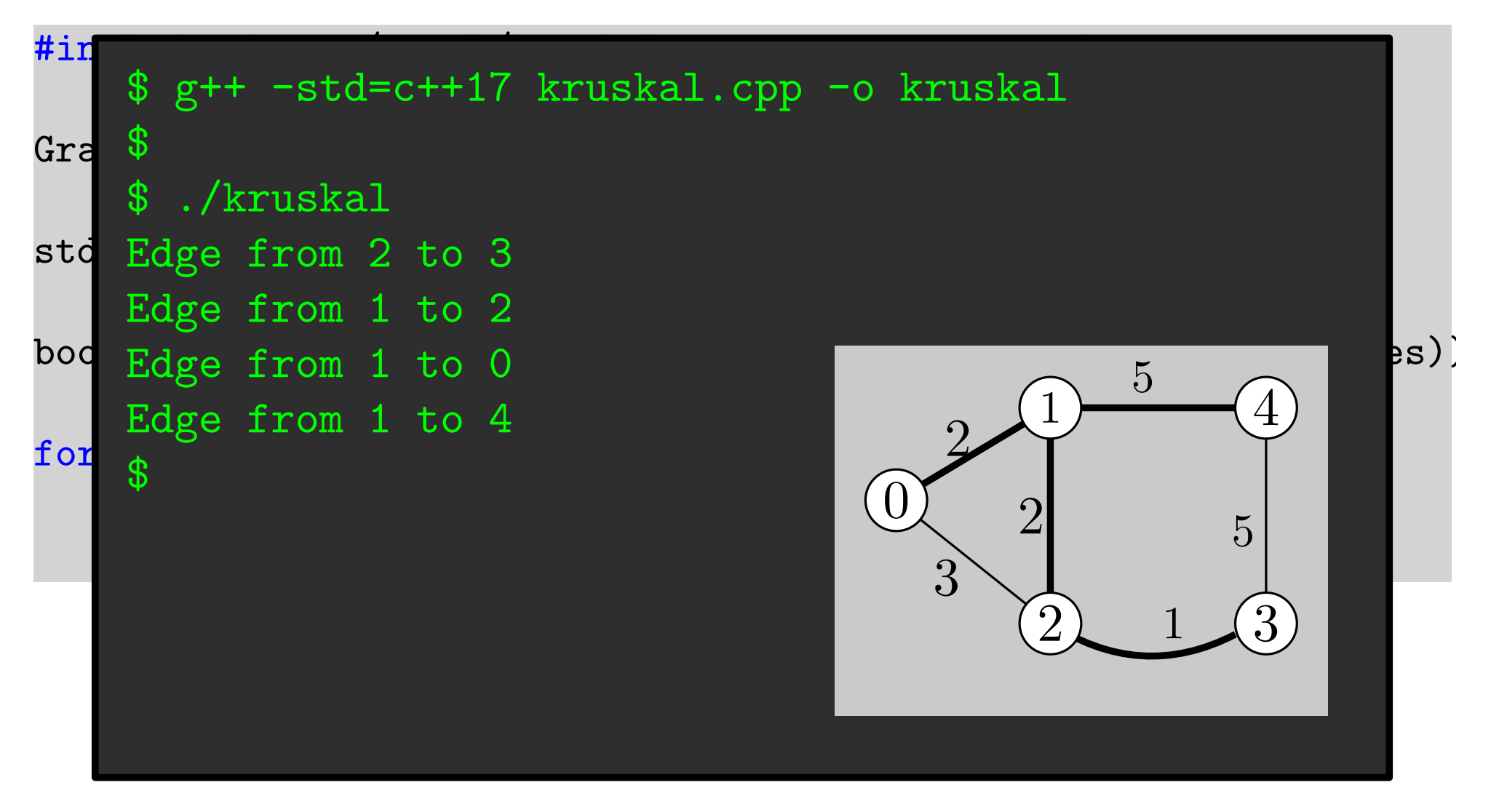

# Minimum Spanning Trees: Prim

prim\_minimum\_spanning\_tree(G, pred, named\_params...);

- Runs Prim's MST algorithm.
- pred (output). maps each vertex  $u$  to (the vertex descriptor of) its parent  $p_u$  in the (rooted) MST. If  $u$  is the root or is unreachable then  $p_u = u$ .

Named parameters:

- weight map (input): maps edges to their weight. Default: internal map with tag boost::  $edge\_weight\_t$
- root\_vertex (input). The root vertex of the MST. Default: the first vertex.

# Minimum Spanning Trees: Prim

prim\_minimum\_spanning\_tree(G, pred, named\_params...);

• Runs Prim's MST algorithm. #include <boost/graph/prim\_min\_spanning\_tree.hpp>

```
\texttt{Graph G;}\quad [\dots]
```
parent p<sup>u</sup> in the (rooted) MST. If u is the root or is unreachable then p<sup>u</sup> = u. std::vector<GT::vertex\_descriptor> pred(boost::num\_vertices(G));

```
boost::prim_minimum_spanning_tree(G,
    \frac{1}{2} weight \frac{1}{2} weight \frac{1}{2} map (produced bog in (),
      internal map with tag boost::edge weight t
   make_iterator_property_map(pred.begin(),
        get(boost::vertex_index, G)),
    boost::root_vertex(0));
```

```
for(int i=0; i<boost::num\_vertices(G); i++)std::cout << "Parent\text{Cof}_{\sqcup}" << i << ":\text{C}"
                     \lt pred[i] \lt "\n";
```
# Minimum Spanning Trees: Prim

prim\_minimum\_spanning\_tree(G, pred, named\_params...);

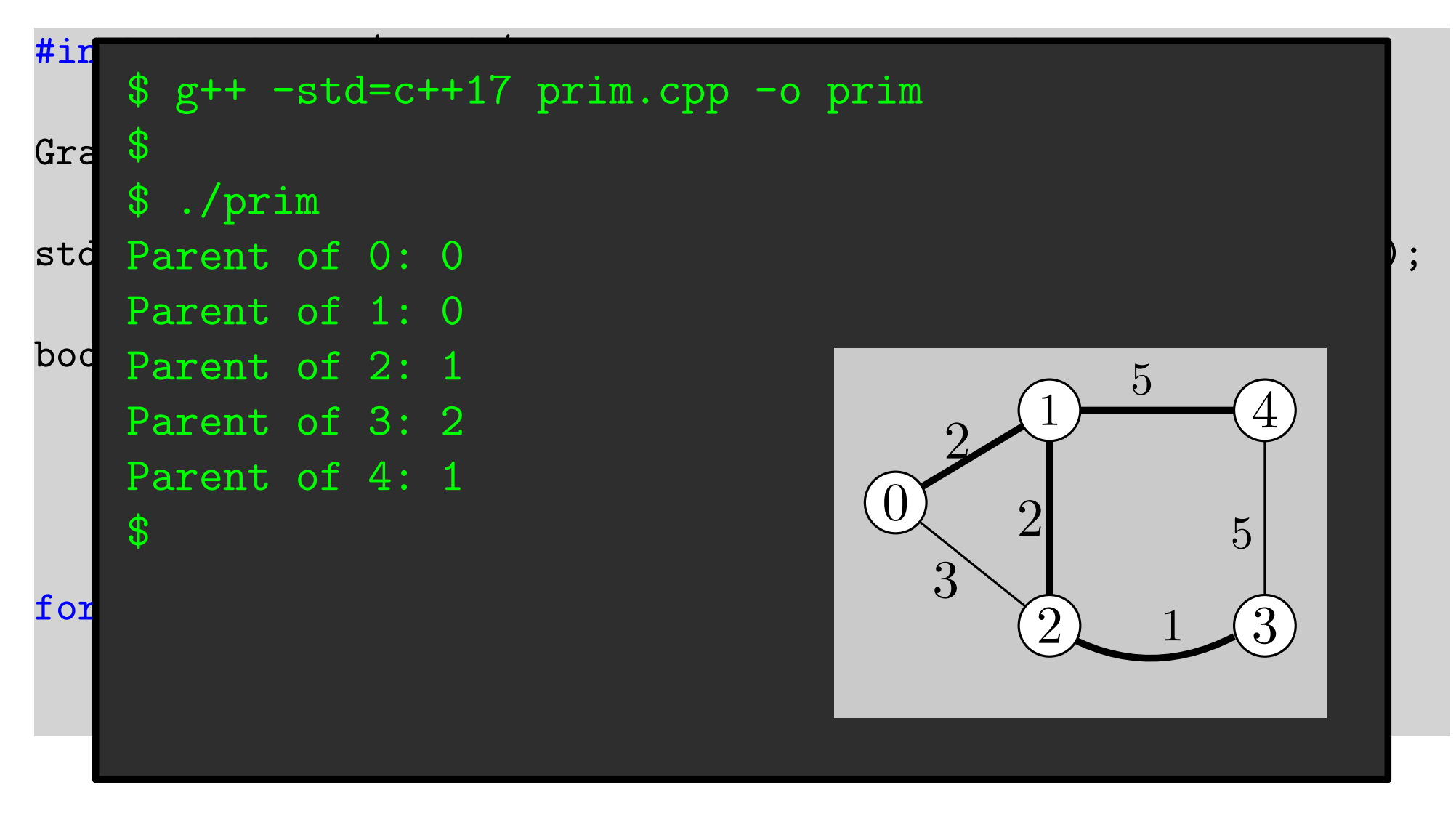

# Breadth First Search

breadth\_first\_search(G, r, bfs\_visitor);

- Performs a BFS visit of the graph from vertex  $r$ .
- Generates "events" during the visit.
- Events are dispatched by invoking methods of a custom bfs\_visitor object.

Some events:

- discover\_vertex(v,  $G$ ): A new vertex v is discovered.
- examine vertex(v, G): Vertex v is visited.
- examine edge(e, G): An edge e is examined.
- finish\_vertex(v,G): All the outgoing edges from  $v$  have been examined.
- tree\_edge(e, G): An edge e of the BFS tree is discovered.
- non\_tree\_edge(e, G): An edge e that is *not* in the BFS tree is discovered.

# A Custom BFS Visitor

```
#include <boost/graph/breadth_first_search.hpp>
class custom_visitor : public boost::default_bfs_visitor
{
public:
   void examine_vertex(GT::vertex_descriptor u, const Graph& G)
   {
        std::cout << "Visiting␣vertex␣
" << u << "\n";
   }
   void tree_edge(GT::edge_descriptor e, const Graph& G)
    {
        std::cout << "Discovered<del>eriee@edge</del>dfrom<sub>e"</sub>
                   << boost::source(e, G) << "\sqcupto\sqcup"
                   << boost::target(e, G) << "\n";
    }
};
```
### Starting the BFS Visit

Graph G; [...]

//Create an instance of our custom visitor custom\_visitor vis;

//Start the BFS visit boost::breadth\_first\_search(G, 0, boost::visitor(vis));

# Starting the BFS Visit

```
G_i \rightarrow S. S\sqrt{2} \sqrt{5} \sqrt{5} \sqrt{25} \sqrt{25} \sqrt{25} \sqrt{25} \sqrt{25} \sqrt{25} \sqrt{25} \sqrt{25} \sqrt{25} \sqrt{25} \sqrt{25} \sqrt{25} \sqrt{25} \sqrt{25} \sqrt{25} \sqrt{25} \sqrt{25} \sqrt{25} \sqrt{25} \sqrt{25} \sqrt{25} \sqrt{25}ct Visiting vertex 0
/ Visiting vertex 2
bo Discovered tree edge from 2 to 1 and 2000 \sim$ g++ -std=c++17 bfs.cpp -o bfs
    \mathbf 3$ ./bfs
    Discovered tree edge from 0 to 2
    Discovered tree edge from 2 to 3
    Visiting vertex 1
   Discovered tree edge from 1 to 4
    Visiting vertex 3
    Visiting vertex 4
    $
```
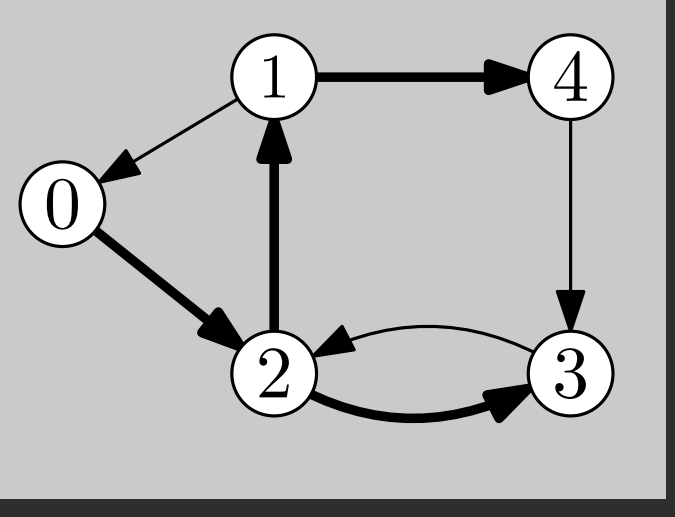

### Depth First Search

depth\_first\_search(G, named\_params...);

- Performs a DFS visit of the graph.
- Generates "events" during the visit.

Named parameters:

- root\_vertex (input). The root vertex of the DFS. Default: the first vertex.
- visitor (input). Events are dispatched by invoking methods of a custom visitor object.

Some events:

- discover\_vertex(v, G): A new vertex v is discovered (visited).
- examine edge(e, G): An edge e is examined.
- finish\_vertex(v,G): All the neighbors of v have been examined.
- tree\_edge(e, G): An edge e of the DFS tree is discovered.
- back edge(e, G): A backwards edge e is discovered.
- forward\_or\_cross\_edge(e, G): A forward or cross edge e is discovered. Time:  $O(m + n)$

### Depth First Search

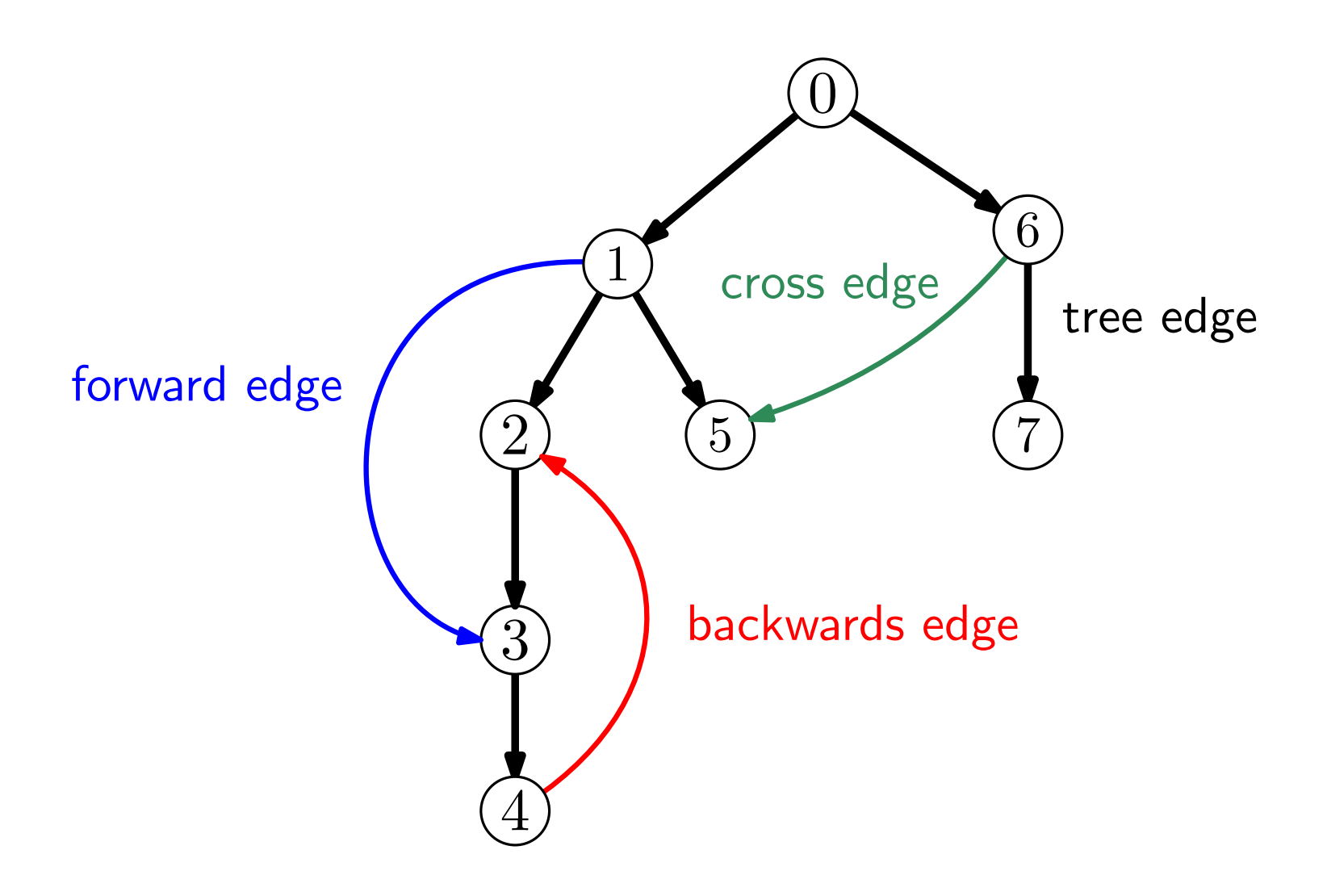

# A Custom DFS Visitor

```
#include <boost/graph/depth_first_search.hpp>
```

```
class custom_visitor : public boost::default_dfs_visitor
{
public:
    void tree_edge(GT::edge_descriptor e, const Graph& G)
    {
          std::cout << "Discovered<del>eriee@edge</del>dfrom<sub>e</sub>"
                       << boost::source(e, G) << "\lnotto\lnot"
                       \langle\langle \cdot \rangle boost::target(e, G) \langle \cdot \rangle "\n";
    }
    void back_edge(GT::edge_descriptor e, const Graph& G)
    {
          std::cout << "Discovered<sub>L</sub>back<sub>Ll</sub>edge<sub>Ll</sub>from<sub>L</sub>"
                       << boost::source(e, G) << "\sqcupto\sqcup"
                       << boost::target(e, G) << "\n";
     }
```
### Starting the DFS Visit

Graph G; [...]

//Create an instance of our custom visitor custom\_visitor vis;

//Start the DFS visit boost::depth\_first\_search(G, boost::root\_vertex(0).visitor(vis));

### Starting the DFS Visit

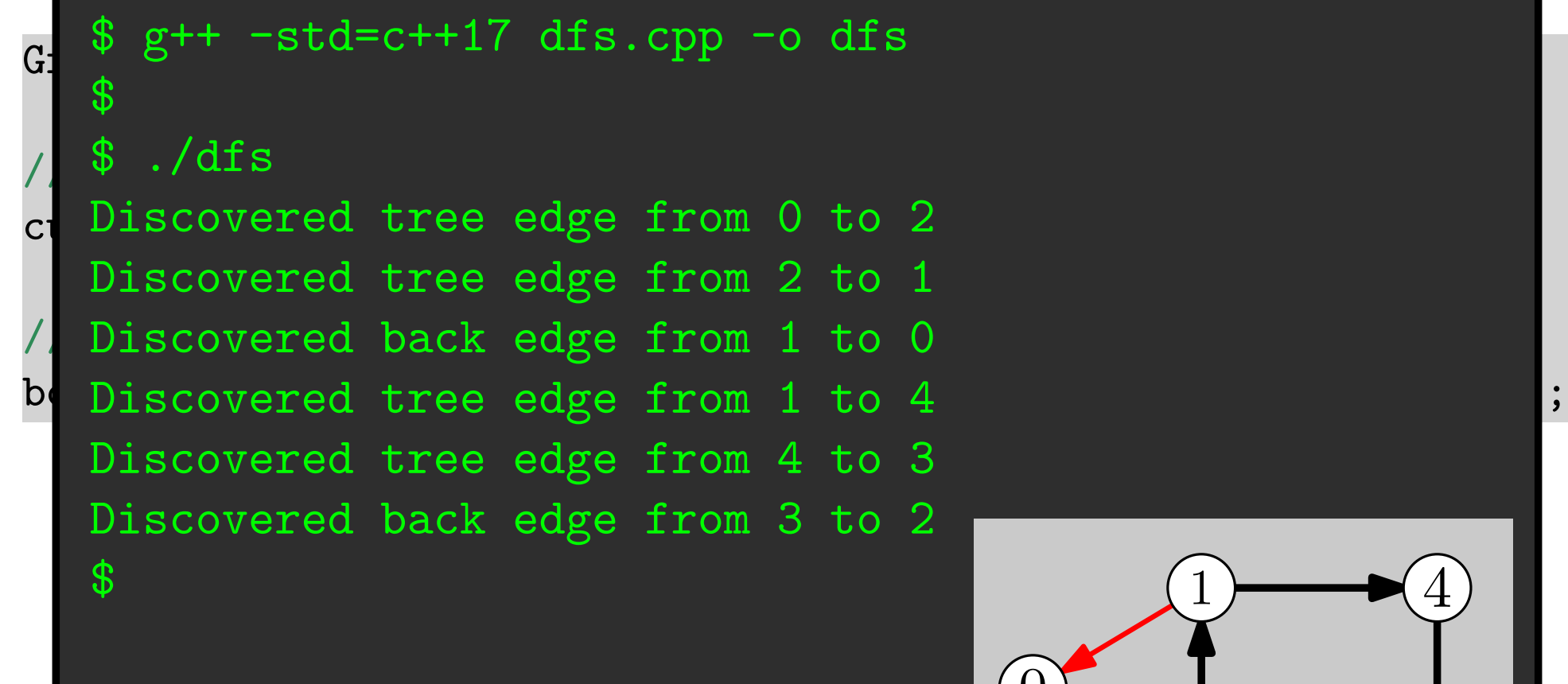

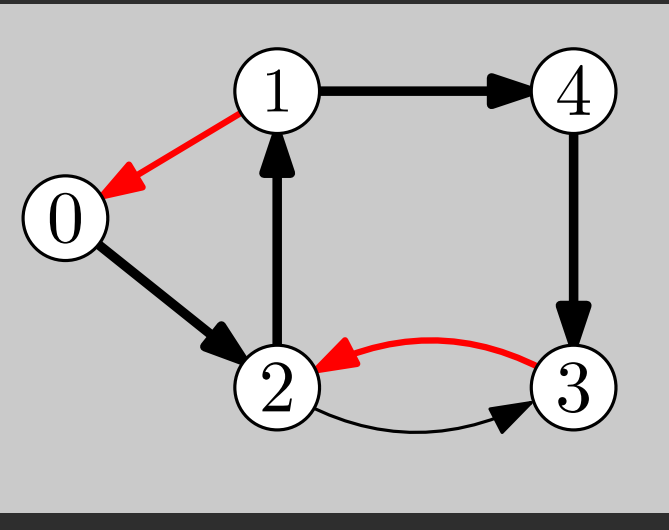